Teksten die gevonden zijn op diskettes van de computerclub. Helaas zijn niet alle bestanden teruggevonden. Een aantal diskettes konden niet meer worden uitgelezen.

Voorbereidingen computerclub Huis van Bewaring.

# **BESTUUR**

- Wat moet en doet een voorzitter?
- Wat moet en doet een secretaris?
- Wat moet en doet een penningmeester?
- Wat moet en doet een redacteur?
- Reglement c.q. statuten?
- Locatie? Leslokaal onderwijs, computerruimte P.I.W.er of de bezoekzaal.
- Middelen: P.C. minimaal 2, Postvakje,
- Info verstrekken
- (Boekje),
- Bankrekeningnummer
- Verstrekken van drank (koffie en fris of bier).
- Vergaderingen?
- Voorbereiden Bijeenkomsten, hoe en wie?
- Aanschaf? Scanner, diskettes, papier, programma's, enz.
- Toestemming van directie.

# **Brief 2 AVONDEN**

1e Avond 07-04-1994 19.30 uur.

- Opening- voorzitter doet verhaal. Voorstellen van het bestuur. Bedoeling van de club uitleggen
- Secretaris doet verhaal. Verteld zijn taken en deelt het boekje uit.
- Penningmeester doet verhaal. Verteld zijn taken en geeft ledenlijst uit met bankrekeningnummer.
- Rondvraag:
- Pauze met koffie. 10 a 15 minuten.
- Splitsing beginners en gevorderden?
- Beginners: uitleg van de computer en zijn besturing
- Gevorderden: Het laten zien van verschillende opstart menu's
- •

# **Verslag 13-04-94 Eerste bijeenkomst PCC.HvB.**

De eerste bijeenkomst was geslaagd. De doelstelling was behaald. Alleen de opkomst was niet naar tevredenheid. Er waren wel een paar mensen die hadden afgemeld maar een aantal hadden dit niet gedaan. Ik had verwacht dat bij de opening alle leden kwamen. Op de eerste avond waren er zeven mensen gekomen. Na het openingswoord hebben wij een pauze ingelast om koffie te gaan drinken. De directie vond het een goed idee dat wij deze vereniging zijn begonnen. Het komt de samenwerking te goede. Na een korte pauze zijn wij van start gegaan. Wij hebben de groep verdeeld in een beginners en gevorderden groep. De beginners hebben uitleg gekregen over de beginselen van de leer over de computer. De andere groep is bezig geweest met een programma en zijn geïnformeerd over de werking van het programma. Na dat de leden met rode ogen achter de computer zaten werd het tijd om af te ronden. Het was namelijk elf uur geworden en het werd tijd om de avond te stoppen. Een avond om naar terug te zien.

Brief 3 AVOND 2E BIJEENKOMST

- Vragen beantwoorden die schriftelijk zijn ingediend.
- Uitreiking tips en trucs (aanvulling op het boekje)
- Uitleg Norton Commander 4.0 NL.
- Koffie en drank verstrekking.
- Uitleg menu's van vragen van de vorige keer.
- WP. 5.1. Tips (als er tijd over is)

#### **LEDENLIJST PCC**

Helfrich W Voorzitter, Henk Visser Secretaris, Kalsbeek v J.D Penningmeester Wolthuizen R, Bakker C, Bultsma W.B, Hoekema S, Brouwer P, Rienks G, Slagers J.A.J, Tapper E, Hofman H.W, Wal v.d. I, Ladenius W, Slotegraaf T.P.B, Veld K, Wiersma T, Postma A, Boersma T.J, Jagersma H, Leeuwen v J, Rienstra F, Klont M, Visser F, Dasselaar M, Jong de A.J.W, Nout F.A, Tuinenga S en Rekker R Ere lid.

#### **Kees Bakker**

Hallo allemaal zoals u wel zult hebben vernomen is mij, Kees Bakker gevraagd om de Pcc floppy info disk van onze computerclub te gaan bijhouden. Welnu... om het een en ander goed te laten verlopen zal ervan af nu ook een andere vormgeving komen om alles te kunnen lezen.

Allereerst wil ik u het een en ander uitleggen wat nu precies de bedoeling van dit alles is..........

U krijgt elke maand een floppy van de club daar staan alle nieuwsbrieven van het afgelopen jaar op en natuurlijk de nieuwe die u zelf maar eens moet lezen, tevens blijft u op de hoogte van wat voor nieuwe programma's er zijn aangekocht en er worden programma of spellen op uitgelegd, tevens worden er een aantal gasten gevraagd om een stukje te schrijven, (misschien u zelf wel) zodat u weer "up to date" kunt zijn van wat er allemaal afspeelt op avonden welke u moet missen???

Het is namelijk zo dat u zelf thuis de tekstbestanden kunt opfrissen in een directory die gaat heten :\PCC het installeren van deze bestanden gaat op een zo makkelijke manier dat het zelf een directorie aanmaakt en de volgende keer de bestanden zelf overschrijft c.q. opfrist.

Denk u nu van wat leuk dit programma, dan kunt u bijvoorbeeld ook zelf zo'n "automatische" brief-lees programma naar iemand toesturen. U moet dan deze tekst verwijderen of overschrijven. Deze tekst kunt u met Norton opvragen en wijzigen het heet: " INTRO.TXT " U plaatst INTRO.TXT en UITLEG.EXE op een floppy en klaar is ........?

Kunt u dit niet zo snel bijhouden dat geen noot het wordt allemaal uitgelegd in de bestanden die op deze diskette staan en kunt u deze nog eens rustig nalezen.

Tot slot wil ik u nu uitleggen hoe het installeren van de tekstbestanden in zijn werk gaat,

U typt in "INSTALL C:" De "C:" staat voor de plaats waar u de harde schijf heeft.

Veel succes!!!

Pcc Hvb Leeuwarden 1995. cb

#### **Diskette Post 002**

De bestanden die op de diskette staan met de extensie exe en moeten in een Dir worden geplaatst. Deze bestanden zijn ingepakt en pakken zichzelf uit. Om alles een beetje netjes te houden moeten deze bestanden in een eigen Dir. komen te staan, anders worden alle bestanden door elkaar gezet.

Dit gaat als volgt.

- Doe de diskette in de drive en type achter de C: $\lambda$ : (druk dan op enter) en je ziet dan A: $\lambda$ Type dan in Dir (druk dan op enter) je ziet dan een overzicht van wat er op de diskette staat. Schrijf deze bestanden precies zo over op een papiertje of druk op Print Screen als je een printer aan hebt staan.
- Ga dan naar de harde schijf C:\ U ziet C:\ op het scherm, ga als volgt te werk.
- Type achter de C:\ MD FX (Entertoets indrukken)
- Type dan achter C:\ CD FX (Entertoets indrukken)
- U ziet dan C:\FX type hier achter COPY A:\FX!.exe (Entertoets indrukken)

Het bestand van A:\FX! wordt gekopieerd naar de Dir C:\FX

Als dit is gebeurd, type in FX!.exe en het bestand wordt uitgepakt. Als u de dir intypt dan ziet u de bestanden. Om dit programma te laten lopen type dan FX.exe in en het programma wordt opgestart.

FX is een kopieer en verplaats programma voor bestanden.

Doe dit met alle ...!. EXE bestanden. De andere bestanden met de extensie .....TXT kunt u in WP of in een tekst editor lezen. Bijvoorbeeld de editor van DOS. C:\EDIT (Entertoets indrukken)

PCC hulptekst. W. Helfrich 24-02-95

# **Stand van zaken**

- 1. Leden.
- 2. Materiaal.
- 3. Financiën.
- 3. Locatie.

**1. Leden.** Het leden aantal is gestegen naar 25 leden. Wij begonnen met acht leden en dit is in een snel tempo gegroeid.

**2. Materiaal.** In den beginne starten wij met een losse pc en acht pc die aangesloten waren op een netwerk. Het was regelmatig behelpen, maar er waren steeds wel een aantal leden die zijn/haar computer mee wilde nemen. Hiervoor mijn dank, anders was het wel een kale boel geweest. Nu hebben wij vier nieuwe pc gekregen en er worden vier pc ter beschikking gesteld vanuit de organisatie. Dit betekent dat wij nu aardig uit de voeten kunnen. Vier pc's met een opslagcapaciteit van 420 mb per stuk en een pc met een Cd-rom speler is natuurlijk een lust voor het oog. Ik bedank hierbij de directie en onderwijs voor het aankopen van de nieuwe pc. Ook hebben wij nieuwe programma's aangekocht. Jawel origineel. Het zijn programma's van Domus, WINAGENDA, WINBASE2, FORMULIER en CD SPEED. Een mooie aanwinst voor Windows liefhebber. Tevens is onze software lijst gigantisch uitgegroeid. Mede dankzij de hofleveranciers:(namen bekend bij het bestuur). Aan deze mensen hebben wij veel te danken, door deze mensen kunnen wij een scala van programma's en spellen aanbieden. Tevens hebben wij boeken en tijdschriften gekregen, hieruit kan eenieder informatie uithalen, wat soms van groot belang is. Wij zijn tevens lid geworden van twee computerbladen, Computer Totaal en Pc-active. Pc-active heeft elke maand een flop met leuke programma's en spellen. Computer Totaal is een maandblad van de HCC. (Dit is de grootste computerclub van Europa)

**3. Financiën.** Zoals u weet is de contributie vijf gulden per maand. De POV geeft tien gulden per jaar per lid. Wilt u weten wat er nu precies in kas is, dan kunt u altijd terecht bij onze penningmeester Robert Wolthuizen. Zoals ik het nu inschat gaat het goed met de PCC.

**4. Locatie.** De bijeenkomsten waren het afgelopen jaar in het leslokaal naast de wacht van de Bvleugel. Met zo'n tien leden ging dat best, maar nu met vijfentwintig leden wordt de locaties wel erg klein. Nu mogen wij ook het computerlokaal gebruiken van het onderwijs, waar de nieuwe computers staan. LET WEL, IN DIT LOKAAL MAG NIET WORDEN GEROOKT!! Voor de rokers onder ons was dit geen bezwaar, in het ander lokaal mag nog wel worden gerookt. Hierbij wil ik het onderwijs

bedanken voor het gebruik van het lokaal en de apparatuur. Tot slot wil ik eenieder bedanken voor zij/haar inzet, want zonder jullie is een club niets. Willem Helfrich

De Directie der PTT heeft besloten tot een WC-PRIVE-project. Zij meent dat haar medewerkers door ONERVARENHEID te veel WERKTIJD op het toilet doorbrengen. Tevens bestaat bij de medewerkers de BEHOEFTE zelf thuis naar de WC te kunnen gaan. Daarom heeft zij besloten iedere medewerker in de GELEGENHEID te stellen om onder GUNSTIGE VOORWAARDEN een PERSONAL WC aan te schaffen.

Gekozen kan worden uit een drietal standaard configuraties, met en zonder borstel, en een tweetal AT-configuraties (Automatisch Toilet, met snellere doorspoeling en een ruimere capaciteit, speciaal bedoeld voor meer professionele gebruikers). Bij de AT-configuraties met borstel kan in plaats van een MONOCHROME bril ook voor een GEKLEURDE Wc-bril gekozen worden.

De prijzen variëren van f. 2190,- tot f. 5830,- ineens, of 25 cent tot 3 dubbeltjes per keer. In dit geval wordt een schoteltje bijgeleverd.

Als uitbreiding worden twee type papierrollers aangeboden. Het gewone type kan alle soorten papier aan (ook extra soft), en kost f. 500,- ineens, of 5 cent per keer. Het luxe type heeft twee afscheursnelheden en kan ook extra breed papier aan (van keukenrol tot zelfs behangrolformaat). Deze roller kost f. 1008,- ineens of 10 cent per keer. Beide typen worden geleverd inclusief muurschroeven en papierrol.

# **Verslag opendag P.C.Club**

Om 10.00 uur ging de poort open voor de computergebruikers. De POV zaal stond weer vol met computers en randapparatuur. De 3 nieuwe computers van de club werden door vele vingers beroerd. Ook de nieuwe computer van NSC stond ter demonstratie. Deze PC wordt besteld door het personeel dat meedoen aan het PC Privé project. De opendag bestond uit demonstraties van nieuwe software. Windows '98 werd gedemonstreerd, maar er waren geen spectaculaire veranderingen. Het is Windows '95 met een nieuw jasje. De nieuwe spellen waren zeer in trek. De kinderen zagen de ogen uit maar ook de vaders en moeders. Er is veel veranderd in spelletjesland. Na de komst van de Voodoo 3DFX kaart (extra grafische kaart) en de snel verbeterde grafische kaarten zijn de spellen spectaculair veranderd. De spellen lijken 3-dimensionaal, net echt.

De nieuwe computerzaal kon niet worden gebruikt, de vloer moest nog worden geëgaliseerd. Dit kon de pret niet drukken. Hennie had over de gehele dag 42 volwassenen geteld en een 15 tal kinderen. Het was een geslaagde dag. De bar werd bediend door Hennie en zij had het erg naar de zin.

Wim Ladenius wilde op het internet via de tv-kabel. Dit lukte jammer genoeg niet omdat het signaal niet sterk genoeg was om aan te melden bij het internet. Mark Harderwijk kwam met zijn laptop en kon verbinding leggen met het internet via de telefoonkabel. Er werd haastig gezocht voor een CD rom driver voor de computer van Paul Brouwer.

De verkoop van gebruikte computerspullen viel tegen, maar ook nieuw randapparatuur werd niet verkocht. Willem Helfrich had een aantal artikelen van Budget computer discount meegekregen om te verkopen. Toetsenborden, geluidsboxen, Cd-rom spelers, enz. werden niet verkocht. Dit had waarschijnlijk te maken met het PC privé project van het H.v.B. Er waren voor de liefhebbers een gratis internet pakket van Internet Noord. Hiermee kon je twee weken gratis het internet uit proberen. Dit werd beschikbaar gesteld door Budget computer discount. Er werd ook een pc besteld bij deze firma. Dit bedrijf verkoopt goedkope computers, voor die mensen die een eenvoudige pc willen aanschaffen. Er zijn vele collega's die een computer bij dit bedrijf hebben aangeschaft.

Tijdens de opendag hebben een aantal partners van de POV leden zich opgegeven voor een cursus die verzorgd word door de PCClub. Er wordt een beginnend computeren cursus en een cursus Word gegeven, de laatste is speciaal bedoeld voor de partners van de leden.

Zelfs Hennie Schuil had zich aangemeld als nieuw lid en ze wilde allebei de cursussen volgen. Hierdoor was Wieb genoodzaakt om lid te worden van de computerclub.

Terugziend op deze opendag gingen wij tevreden naar huis, bedankt voor de belangstelling.

Henk Visser, Willem Helfrich, Wim Ladenius en Hennie Schuil.

# **Personal Computer Club PCClub nieuwe stijl: Augustus 1997**

Dagelijkse leiding:

Willem Helfrich.Software beheerder en publicatie.

Henk Visser. Penningmeester en ondersteuning.

- Club: De club is aangesloten bij de personeelsvereniging van het Huis van Bewaring, de Blokhuispoort te Leeuwarden. De club legt eens per jaar verantwoording af bij de penningmeester van de P.O.V.
- Leden: Dit zijn mensen die werkzaam zijn bij het Huis van Bewaring te Leeuwarden en lid zijn van de personeelsvereniging de POV Justitia. Inwonende gezinsleden kunnen zich ook aansluiten bij de PCClub.
- Introducé: Het is elk lid toegestaan om af en toe een introducé mee te nemen op een bijeenkomst van de PCClub.
- Contributie: Ieder ingeschreven lid stort 50 gulden per jaar op rekeningnummer:
- Contributie alleen per jaar te voldoen.
- Doelstelling: Het vergaren van kennis en uitwisselen van software gegevens. Helpdesk zijn voor die mensen die hulp nodig hebben bij het gebruik van de computer.

#### Bijeenkomsten:

- Twee keer per jaar een open dag met Internet en ruilbeurs.
- Cursus voor beginners (afhankelijk van het aantal deelnemers).
- Vijf keer per jaar een avondbijeenkomst.

#### Ondersteuning:

- Telefonische ondersteuning: 0512-523459 /
- Het optimaliseren van uw computer (APK)
- Adviseren bij aankoop van computer en software.
- Verkoop van uw oude computer of onderdelen.
- Verkoop van uw oude computer of onderdelen.
- Lectuur en boeken over de computer en software.

Kosten groot onderhoud aan de computer (softwarematig): 25 gulden. Kosten huisbezoek: (reiskosten en min. 2 uur onderhoud) 15 gulden.

Kosten reparatie computer in overleg. Reiskosten die worden gemaakt, worden aan de chauffeur betaald. Het bestuur wordt vrijgesteld van contributie.

Evaluatie Computercursus P.C. Club.

Met enige spanning heb ik uitgekeken naar de computercursus, die gegeven werd door de computerclub o.l.v. Willem Helfrich en Henk Visser.

Het was niet altijd even gemakkelijk om naar het werk s 'avonds weer in de auto te stappen en naar de cursus te gaan. Het was niet dat ik helemaal niets wist van de computer maar het had veel elementen die voor mij onder belicht waren en nog meer die mij nog steeds onduidelijk zijn dit omdat ik geen computerexpert ben en ook nooit zal worden. De leiding van de cursus maak ik een compliment om s 'avonds de afstand Leeuwarden via versa Drachten te maken en dan ook nog te zien dat meerde cursisten afhaakten. De cursus werd duidelijk gegeven en vragen werden goed beantwoord. En werd er iets niet begrepen dan kon erdoor gevraagd worden, maar wel op dat punt en niet afdwalen. Voorbeelden werden gegeven met simpele dingen zoals b.v. het in en uit pakken van bestanden d.m.v. een doos. De groep was geïnteresseerd en gemotiveerd. Ik zou dan ook willen zeggen op de ingeslagen weg door te gaan. Een cursist.

### **Beste Henk en Willem,**

Als eerste wil ik jullie langs deze weg bedanken voor het geven van de cursus. Het is namelijk zeer prettig, dat je op een ontspannen manier en voor zeer weinig geld, de grondbeginselen van het computeren kan leren. Nu had ik, als computerfreak, het meeste zelf al ooit eens ontdekt, maar toch heb ook ik weer bepaalde dingen geleerd. Zo heb ik bijvoorbeeld geleerd ZIP bestandjes in- en uit te pakken.

Ook het hoe en waarom de computer bepaalde dingen doet is nu duidelijker. Willem, ik denk dat complimenten aan jouw adres zeer terecht zijn, want het is niet niks om zomaar een man of acht les te gaan geven. En zeker niet als dat allemaal collega's zijn. Natuurlijk had je af en toe wat steun van Henk (wat hij weer goed deed) maar ja een lerarenopleiding duurt normaal ook 3 jaar en niet 6 avonden.

Gelukkig hadden we een zeer serieuze groep mensen die allemaal echt wat wilden leren, wat het voor iedereen gemakkelijker maakte. Ik wil eenieder die ook maar denkt een cursusje nodig te hebben, aan raden om deze cursus te volgen. Je krijgt zeer duidelijke uitleg, je hebt geen overbodig typewerk en de kosten zijn minimaal.

Al met al is mijn mening over de cursus wel duidelijk, niks anders dan complimenten ook al was het de eerste groep. Tot de volgende cursus en bedankt P. Harshagen

# **Een maandagavond in het najaar**

Een groep PIW-ers is de sigaar gespannen turen zij naar een scherm en leren weer een nieuwe term

Het zweet loopt hen uit de huid een man of drie kermen niet al te luid inpakken, uitpakken, het lijkt wel sinterklaas worden zij de machine ooit de baas.....

Windows, het raam waardoor wij kijken zal zalig werken zoals gaat blijken een commander komt eraan te pas daar is eenieder mee in zijn sas

De weg is lang, de tree is hoog de oksels blijven weer niet droog of is het de verwarming die niet wil stoppen de oorzaak van al die verhitte koppen

Al zijn het geen koeien die je viool wilt leren spelen wij doen ons best in alle delen

weer een les van Willem en Henk hun kennis is voor ons een geschenk

Nog bedankt. Jan Bosma

#### **Huiswerkopdracht**

Mij werd net als de rest van de tweede groep ''beginnend computeren'' als huiswerkopdracht opgedragen om mijn mening te geven over de cursus en de manier van lesgeven. En dan het liefst ingepakt op diskette in te leveren.

Als leek op computergebied heb ik via Willem ongeveer 4 weken geleden een computer aangeschaft. Aangezien ik dus weinig inzicht had in de mogelijkheden en toepassingen van een privé-computer heb ik mij opgeven voor de cursus ''beginnend computeren''.

Na 4 lessen en een avondbijeenkomst is er al een wereld voor mij opengegaan over de mogelijkheden en het gebruik van een thuiscomputer.

Er wordt door Willem duidelijk en geduldig lesgeven, ook is er voldoende ruimte om eventuele vragen (die er uiteraard bij meeste mensen zijn als ze die durven te vragen tenminste) beantwoord te krijgen.

Henk Visser die hierbij ook altijd aanwezig is dient als tweede deskundige en als aanvuller in het groepsgebeuren.

Samenvattend heb ik het als positief en leerzaam ervaren met als enige kanttekening dat je je ertoe moet zetten om op de maandagavond weer naar de 'bajes' te gaan. Dit geldt met name als je de dagdiensten draait, maar dit is de keus die je maakt en daar dus ook voor moet staan.

Ik hoop voor de toekomst nog veel te kunnen leren van de club en dat Willem en Henk de tijd, en het enthousiasme kunnen opbrengen om met de computerclub door te gaan.

M. Sterkenburg.

#### **DOS/WINDOWS/DIR/MB/GB/**

Als je iets met `n computer wilt doen zal je iets moeten weten hoe zo`n ding werkt. Toen de mogelijkheid zich dan ook voordeed en ik hoorde dat de lessen door Willem Helfrich en Henk Visser werden gegeven, heb ik mij snel opgegeven om deze cursus te volgen.

Bekend was immers hoeveel geduld deze beide mannen ??? hebben met beginners ook al worden dezelfde vragen meerdere keren gesteld. Voor hen bestaan geen domme vragen en dat doet menig beginner goed. Men is dan ook niet bang om af te gaan als je iets niet begrijpt, om opnieuw te vragen. Dat is bij enkele deelnemers wel anders als zij het wel begrijpen, hebben ze direct hun klep los, doch..... als zijzelf vervolgens iets niet begrijpen zie je ze angstvallig stil worden.

Ik wil dan ook mijn bewondering voor beide leermeesters uitspreken en vraag me vaak af waar ze de tijd en energie weghalen om met dit soort dingen bezig te zijn.

Immers, met een lesboek in elkaar draaien ben je er nog niet.

Ook moesten er voor alle deelnemers Diskettes worden aangemaakt en dan niet vergeten de avonden van lesgeven en de reistijd. Het beschikbaar zijn voor de helpdesklijn vraagt ook het een en ander. En dat is dan niet alleen voor de beide MEESTERS doch ook voor hun medehuisgenoten.

Wij mogen dan ook gerust constateren dat, wanneer zíj niet zo goed bezig waren, er al diverse mensen hun computer hadden verkocht. Ook waren en velen behoorlijk duurder uit geweest bij aanschaf van Hard of Software.

Ik hoop dan ook dat zij hier mee doorgaan. Hans Slagers

#### **Uitnodiging Personeelsvereniging Gevangenis Esserheen Veenhuizen P.C.Club**

Huis van Bewaring "De Blokhuispoort" Blokhuisplein 40 Leeuwarden

3 april 1998

Onderwerp: Uitnodiging P.C.Club

Aan: P. Bruins

Geachte heer: P. Bruins, hierbij wil ik u uitnodigen voor een bijeenkomst van de Personal Computer Club bij te wonen. De bijeenkomst is op woensdag 8 april en begint om 19.30 uur. Als u zich dan meldt bij de portier van het HvB. dan wordt u opgevangen door het bestuur van de P.C.Club. Ik heb vernomen dat u een collega wilt meenemen. Deze collega is van harte welkom en wij zullen u deze avond van alle informatie voorzien.

De P.C.Club bestaat nu ongeveer vier jaar en heeft nu 46 leden. Het hoofddoel van de club is informatie verstrekken van de computer en zijn gebruik. Wij houden eenmaal per maand een bijeenkomst en hebben een beginnerscursus gegeven aan de leden. Eens per jaar houden wij een opendag voor personeel en aanhang. Op deze dag worden er demonstraties gehouden van verschillende softwareprogramma's en op gebied van hardware hebben wij een leverancier uitgenodigd. De leverancier (Budget Computer Discount) is nu twee jaar aangesloten bij de club. Ook hebben wij een helpdesk die dagelijks bereikbaar is op bepaalde uren van de dag. Hier wordt veel gebruik van gemaakt door de leden. Allerhande vragen worden er gesteld en tot nu toe hebben wij iedereen kunnen helpen.

Een computerclub is voor het bedrijf een aanwinst. Het gebruik van de computer wordt gestimuleerd en het werken met de computer wordt dan op de werkvloer een stuk gemakkelijker. Onze computerclub heeft regelmatig diensten uitgevoerd voor de inrichting, met name het verzorgen van standaardformulieren en de nodige macro's voor WordPerfect ontwikkeld.

Ik heb vernomen dat u een computerclub in Esserheem wilt oprichten. Dit is een mooi voornemen en wij willen u alle informatie verstrekken die wij in de jaren hebben opgedaan.

Ik wens u veel succes met het oprichten van een computerclub en ik hoop dat de directie u wilt ondersteunen.

Ik zie u en uw collega op woensdag 8 april om 19.30 uur.

# **Personal Computer Club P.C.Club.**

Postadres: Huis van Bewaring de Blokhuispoort

Blokhuisplein 40 Leeuwarden.

T.n.v. de P.C.Club

Helpdesk: Tel: 0512 - 523459 (Tussen 19.00 - 21.00 uur) W. Helfrich

Rekeningnr: Friesland bank rek.nr:

t.n.v. computer club

Betreft: Nieuwe opzet P.C.Club.

Datum:

Aan: De leden en toekomstige leden van de P.C.Club.

Geachte mensen, per een augustus ondergaat de P.C.Club een verandering. Ik zal u een overzicht geven over de nieuwe opzet. Er is bijgesloten een inschrijfformulier voor lidmaatschap van de P.C.Club. Dit inschrijfformulier geld ook voor de leden.

Zoals u weet wordt er geen contributie betaald in de maanden mei, juni en juli. Dit is een cadeautje aan de leden van de P.C.Club. U heeft hierdoor een voordeeltje van vijftien gulden. De service gaat gewoon door tot de nieuwe opzet en de bijeenkomsten zullen nog gewoon doorgaan tot en met mei.

Nieuwe opzet P.C.Club:

- Lidmaatschap: 50 gulden per jaar dat in de maand augustus moet worden voldaan. (u heeft een voordeeltje van 10 gulden vergeleken bij de vorige jaren. Aangesloten bij de P.O.V. (dit houdt in dat u lid moet zijn van de P.O.V. vereniging Justitia. U mag af en toe een introducé meenemen op de bijeenkomsten. Inwonende familie leden van de P.C.Club leden kunnen ook lid worden van de P.C.Club tegen een verlaagt tarief van 25 gulden per jaar.) Het P.C.C bestuur wordt vrijgesteld van contributie.
- Service: Onderhoud aan de computer, begeleiding bij aanschaf van computer, begeleiding bij zoeken naar softwareprogramma's, computercursus begeleiding, enz. Bij sommige onderdelen zijn wel kosten aan verbonden. Er wordt van tevoren een bedrag afgesproken zodat er geen misverstanden kunnen voorkomen. Bij kosten moet u denken aan voorrijkosten, reparatiekosten van de onderdelen van de computer. Verder kunt u telefonisch de hulpdienst van de P.C.Club bellen voor al uw computer vragen. Om de telefonische hulpdienst niet over te belasten wilt u dan tussen 19.00 uur en 21.00 uur bellen.
- Bijeenkomsten: Een maal per maand een bijeenkomst op de tweede woensdag van de maand. Tweemaal per jaar een open dag op een zaterdag. Mogelijkheid tot cursussen te geven in een kort tijdbestek. Mogelijkheid tot het bijwonen van een computerbeurs ergens in den lande.

Software bibliotheek: De club heeft een bibliotheek opgebouwd uit programma's van de leden. Als een lid van de P.C.Club een nieuw software programma heeft die de P.C.Club nog niet in de bibliotheek heeft, laat het weten aan de bibliotheek beheerder van de club. De software die de P.C.Club bezit kan eventueel geleend worden voor een week, dan kunt u zien of u het programma wilt aanschaffen.

Samenwerking: De P.C.Club en de computer club van de Marwei gaan een vriendschappelijke band aan. Dit houdt in dat er op bestuursniveau contacten worden gelegd voor uitwisseling van informatie en kennis.

**Financiën:** De P.C.Club heeft vaste prijzen voor service en artikelen. Hier een overzicht van prijzen die de P.C.Club in het seizoen 1997 - 1998 zal hanteren. De opbrengsten vloeien terug in de P.C.Club. Ieder jaar zal de penningmeester een verslag doen toekomen naar de leden en het P.O.V. bestuur. Kosten die worden gemaakt door de leden of het P.C.C. bestuur ten behoeve van de P.C.Club zullen in overleg worden vergoed.

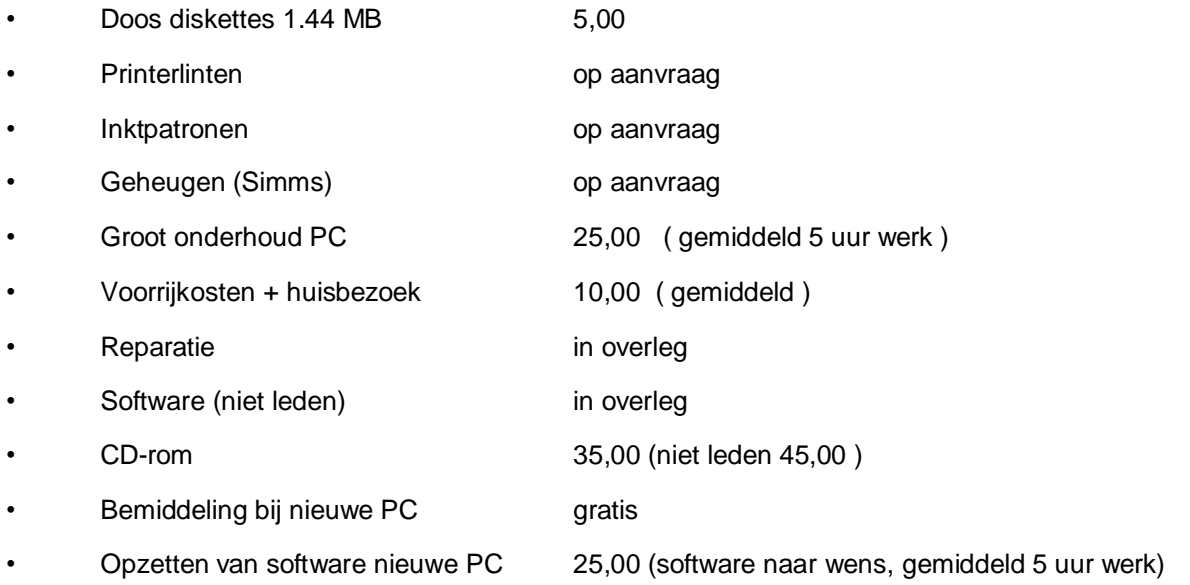

**Bestuur:** Het dagelijks bestuur bestaat uit Willem Helfrich en Henk visser.

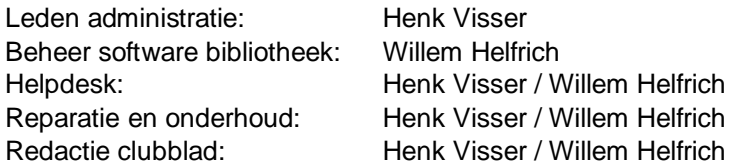

Dit formulier moet u invullen bij aanmelden van lidmaatschap voor de nieuwe opzet. Aan de hand van dit formulier kan de helpdesk in een opslag zien wat van computer u bezit. Het formulier wordt vertrouwelijk in bewaring gehouden bij de helpdesk mensen. Gelet op de wet op privacy.

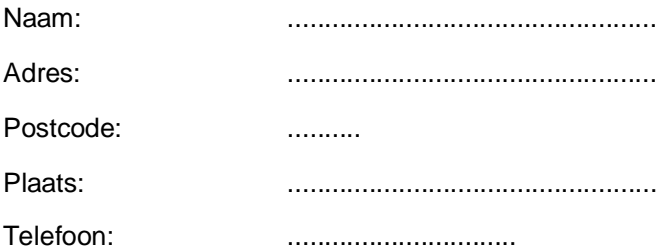

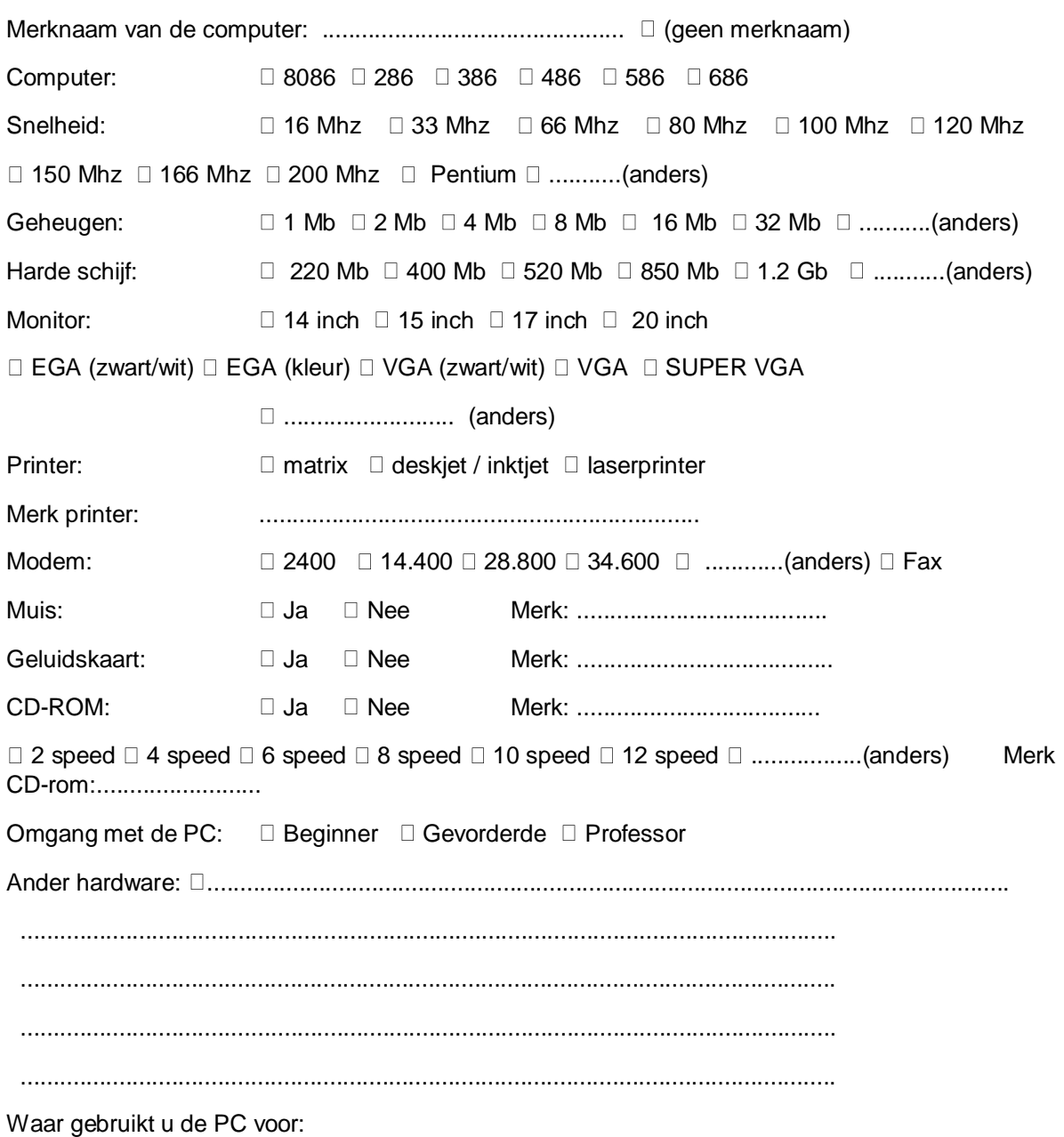

 $\Box$  Tekstverwerken  $\Box$  Spellen  $\Box$  Telebankieren  $\Box$  Grafisch ontwerp  $\Box$  .......................(anders).

Deze gegevens worden opgeslagen bij de helpdesk en zijn op verzoek weer te verwijderen uit het systeem.

# **Enquête Formulier**

De P.C.Club heeft veel te bieden, maar dan moeten wij wel weten wat de leden willen. Daarom is besloten een enquête formulier op te stellen en aan de hand van deze gegevens kan de P.C.Club op uw wensen inspelen. Wilt u het formulier met zorg invullen zodat wij een goed beeld krijgen welke wensen er zijn. De formulieren kunt u inleveren bij het bestuur of in het postvakje van de P.C.Club.

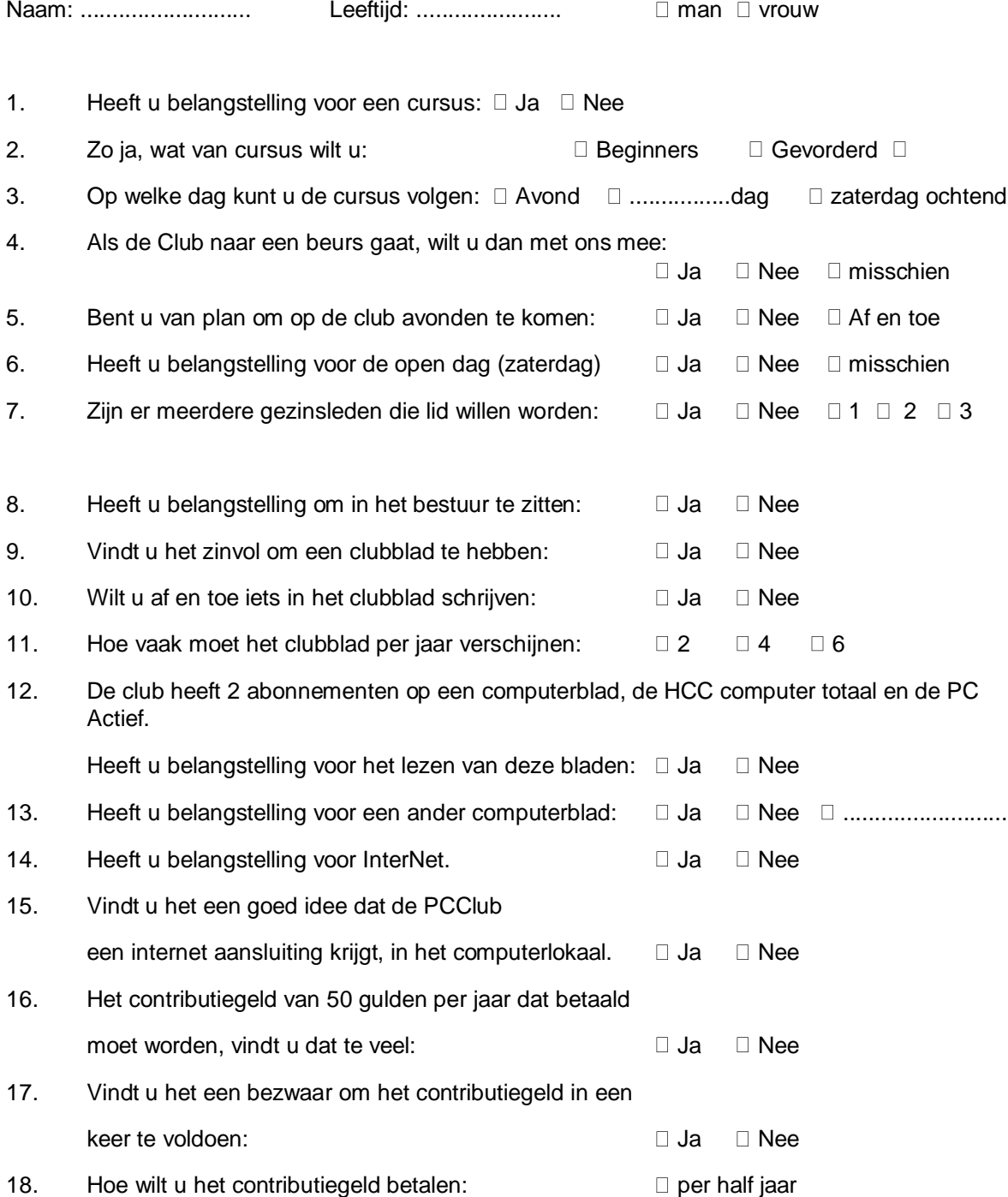

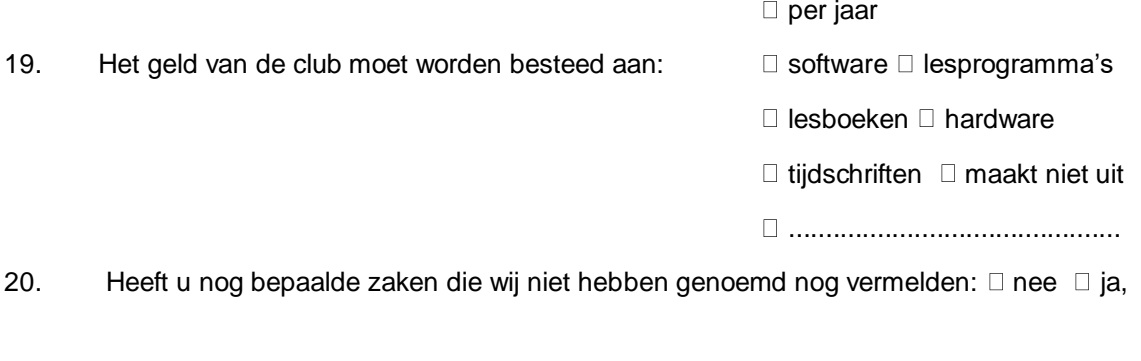

 ....................................................................................... ........................................................................................ Invullen op achterzijde a.u.b.

# **Handleiding voor de diskettes.**

Op de diskettes staan verschillende spellen en lesprogramma's. Ik zal je twee manieren laten zien hoe je het programma of spel aan de praat krijgt.

# **Mogelijkheid 1:**

Spelen van af de diskette, je hoeft dan niet het spel of programma te kopiëren naar de harde schijf.

- 1. Stop de diskette met het spel brix1 in de drive van de PC.
- 2. Ga van uit de DOS prompt ( C:\ ) de A drive. Dit doe je door A: achter de C:\ te tikken en de ENTER toets in te drukken.
- 3. Tik achter de A:\ CD brix1 en dan de ENTER toets.
- 4. Nu zie je A:\brix1
- 5. Het spel start je op met de letters: brix1.exe. TYP DIT ACHTER DE A:\BRIX1\ en druk dan de ENTER toets in en het spel gaat lopen.

# **Mogelijkheid 2:**

Kopieer het spel of programma naar de harde schijf van de PC.

- 1. Ga naar windows toe naar de Hoofdgroep en zoek het bestandsbeheer op.
- 2. Boven in de balk zie je de A drive en de C drive. Klik op de A en je ziet verschijnen wat er op de diskette staat. Kopieer de Direktorie van het spel of programma naar de C drive .
- 3. Als het spel of programma op de harde schijf staat, moet je naar de Dir van het spel gaan en het opstart bestand zoeken. Sluit Windows af en ga naar de Dos prompt C:\
- 4. Doe net als bovenstaand alleen de drive letter A moet je veranderen in C.

# **Hier de spellen en programma's op de diskette:**

- 1. A:\BRIX1\BRIX1.EXE
- 2. A:\CDMAN2\CDMAN2.EXE
- 3. A:\MILIEU\MILIEU.EXE
- 4. A:\LOOPS\LOOPS.EXE
- 5. A:\KEEN6\K6DEMO.EXE
- 6. A:\FS\FS.EXE<br>7. A:\RUMMI\RUM
- 7. A:\RUMMI\RUMMI.EXE<br>8. A:\DOSCUR\DOSCURS
- 8. A:\DOSCUR\DOSCURS.EXE<br>9. A:\RVF\RVF.EXE
- 9. A:\RVF\RVF.EXE<br>10. A:\JIL\GO.BAT
- A:\JIL\GO.BAT

Succes er mee. Willem Helfrich.